# CSE 143Lecture 12

Maps/Sets; Grammars

reading: 11.2 - 11.3

slides created by Marty Stepp and Hélène Martinhttp://www.cs.washington.edu/143/

### **Exercise**

- Write a program that counts the number of unique words in a<br>Large text file (say *Mohy Dick* or the King James Rihle) large text file (say, *Moby Dick* or the King James Bible).
	- –Store the words in a collection and report the # of unique words.<br>Once you've graphed this collection, allow the user to search it to
	- Once you've created this collection, allow the user to search it to search it to search it to see whether various words appear in the text file.
- What collection is appropriate for this problem?

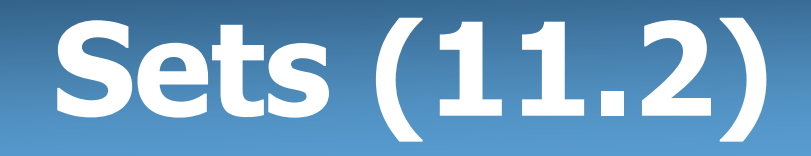

- set: A collection of unique values (no duplicates allowed) that can perform the following operations efficiently:
	- add, remove, search (contains)
	- –We don't think of a set as having indexes; we just<br>add things to the set in general and don't worry all add things to the set in general and don't worry about order

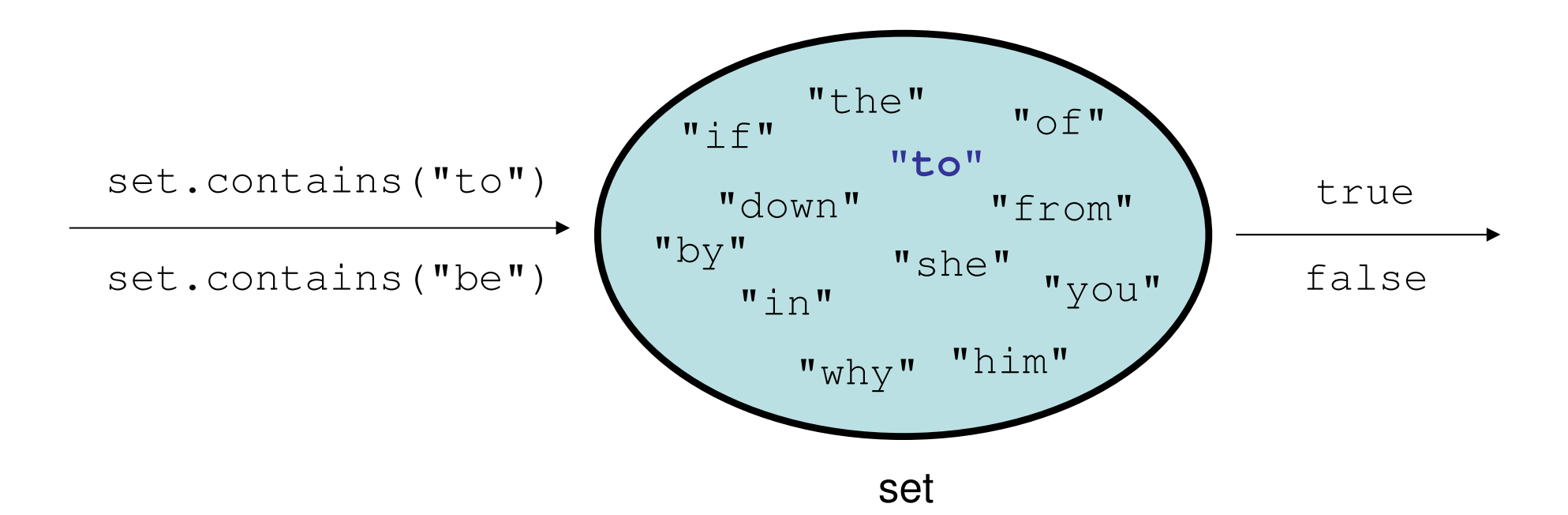

# **Set** implementation

- $\bullet$  in Java, sets are represented by <code>Set</code> type in <code>java.util</code>
- •Set is implemented by HashSet and TreeSet classes
	- –HashSet: implemented using a "hash table" array; very fast:  $\mathsf{O(1)}$  for all operations elements are stored in unpredictable order
	- – TreeSet: implemented using a "binary search tree"; pretty fast: O(log N) for all operations elements are stored in sorted order
	- LinkedHashSet:  $O(1)$  but stores in order of insertion; slightly slower than  $\texttt{HashSet}$  because of extra info stored

# **Set** methods

```
List<String> list = new ArrayList<String>();...Set<Integer> set = new TreeSet<Integer>(); // empty
Set<String> set2 = new HashSet<String>(list);
```
–can construct an empty set, or one based on a given collection

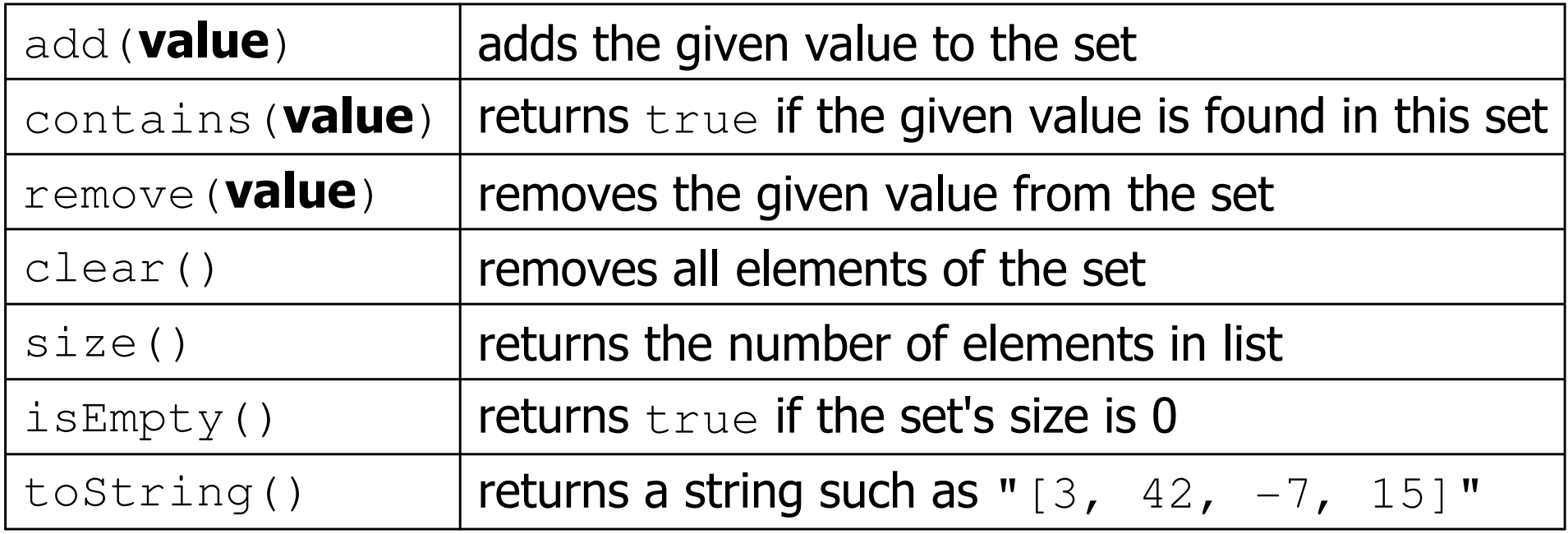

# The "for each" loop (7.1)

#### for (type name : collection) { statements;}

• Provides a clean syntax for looping over the elements of a  $\texttt{Set},\ \top$ . i.s.t., arrav, or other collection List, array, or other collection

```
Set<Double> grades = new HashSet<Double>();...
```

```
for (double grade : grades) {
System.out.println("Student's grade: " + grade);
}
```
–needed because sets have no indexes; can't get element is

### Exercise

- Write a program to <u>count the number of occurrences</u> of each  $\blacksquare$ <br>• unique word in a large text file (e.g. *Mohy Dick*) unique word in a large text file (e.g. *Moby Dick* ).
	- –Allow the user to type a word and report how many times that<br>word anneared in the hook word appeared in the book.
	- –Report all words that appeared in the book at least 500 times, in alphabetical order alphabetical order.
- What collection is appropriate for this problem?

# Maps (11.3)

- map: Holds a set of unique keys and a collection of values, where each key is associated with one value.
	- a.k.a. "dictionary", "associative array", "hash"
- basic map operations:<br>htt kay value \t Ad
	- **put**(*key, value* ): Adds a mapping from a key toa value.
	- $\mathsf{get}(\mathit{key})$ : Retrieves the value mapped to the key.
	- remove(*key* ): Removes the given key and itsmapped value.

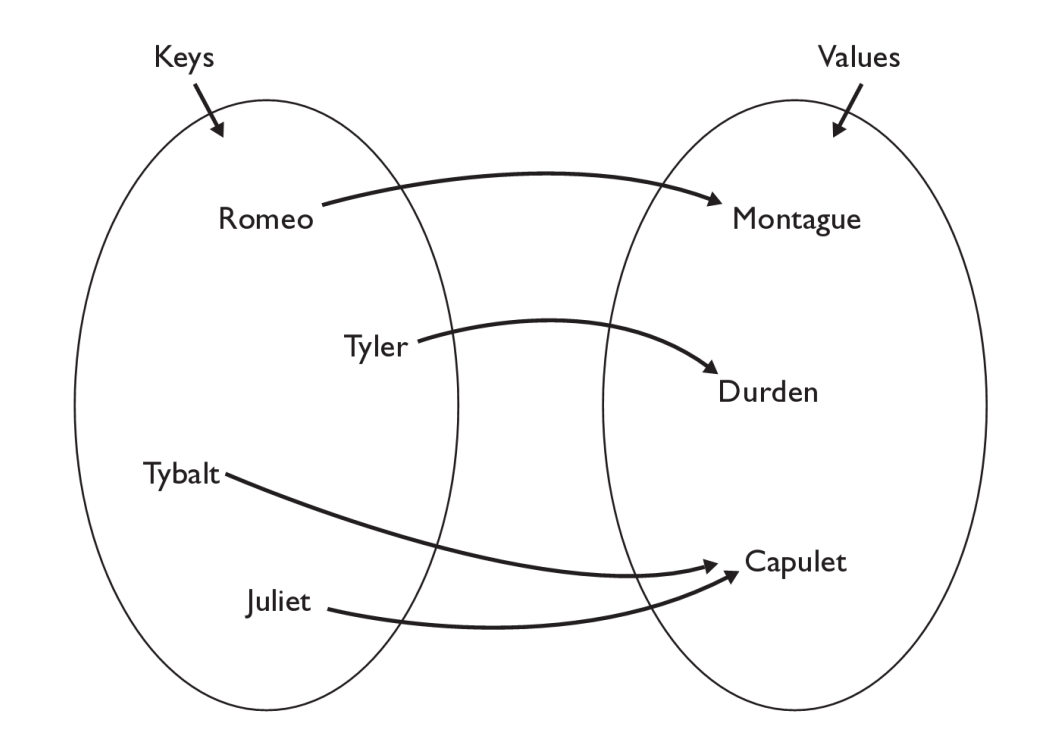

myMap.get("Juliet") returns "Capulet"

#### **Map**implementation

- $\bullet$  in Java, maps are represented by Map type in java.util
- •Map is implemented by the HashMap and TreeMap classes
	- – HashMap: implemented using an array called a "hash table"; extremely fast:  $\mathsf{O}(1)$  ; keys are stored in unpredictable order
	- – TreeMap: implemented as a linked "binary tree" structure; very fast:  $O(log N)$ ; keys are stored in sorted order
	- LinkedHashMap:  $O(1)$  ; keys are stored in order of insertion
- A map requires 2 type params: one for keys, one for values.

**// maps from String keys to Integer values**Map**<String, Integer>** votes = new HashMap**<String, Integer>**();

#### **Map**methods

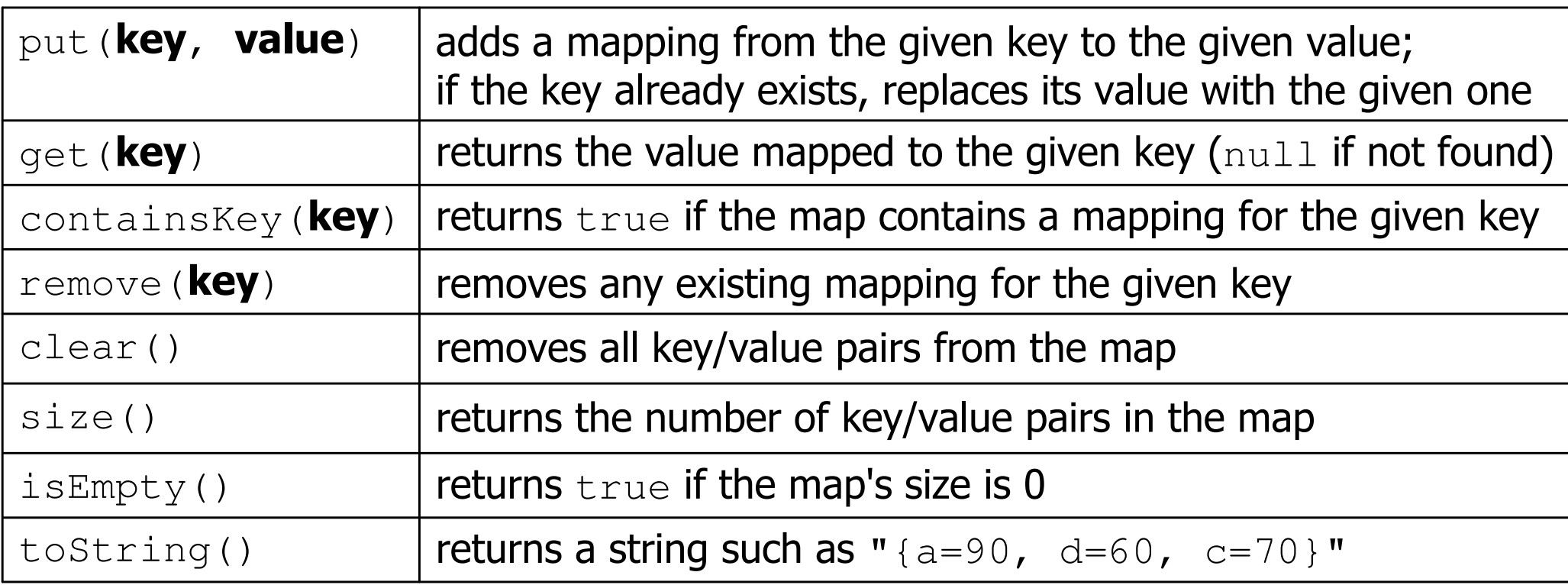

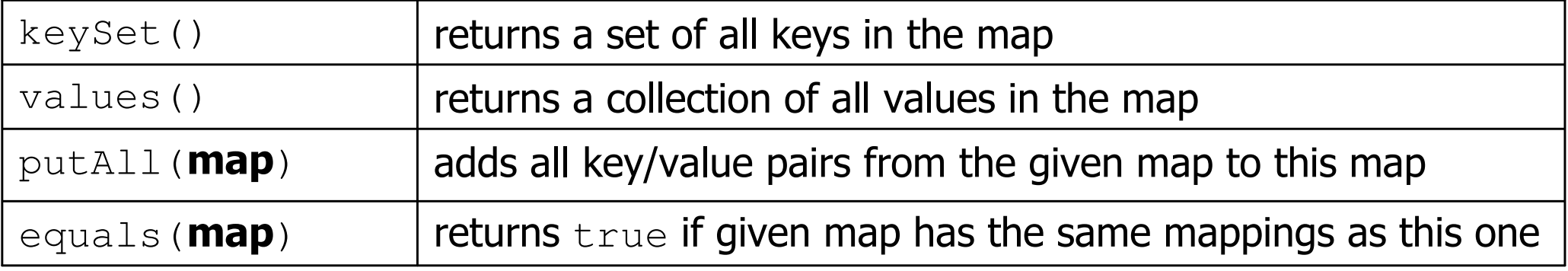

# Using maps

- A map allows you to get from one half of a pair to the other.<br>Remembers and piese of information about eveny index (kev)
	- –Remembers one piece of information about every index (key).

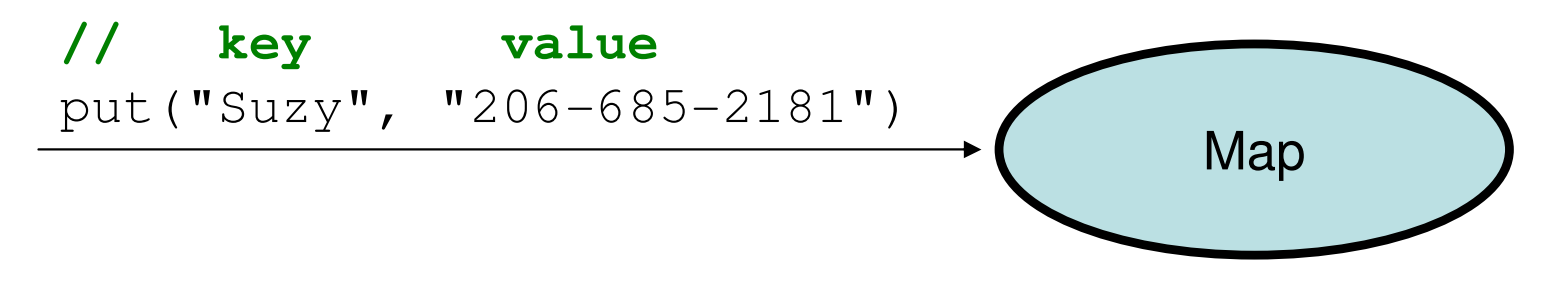

Later, we can supply only the key and get back the related value:<br>Allows us to ask: *What is Suzy's phono number*? Allows us to ask: *What is Suzy's phone number?* 

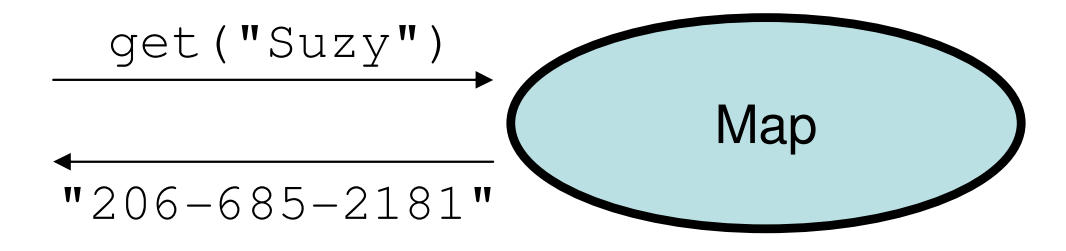

# Maps and tallying

• a map can be thought of as generalization of a tallying array<br>— the "index" (key) doesn't have to be an int –the "index" (key) doesn't have to be an int

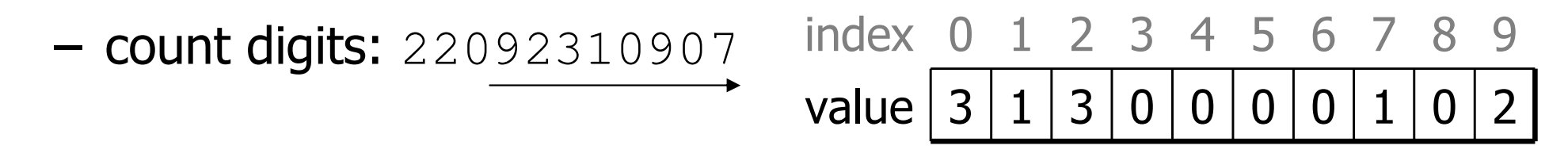

**// (M)cCain, (O)bama, (I)ndependent** $\blacksquare$  – СОНОТ МОТДЕ – ШМС УСС УСЛОВИМИМЕТ У УСС УСЛОВЕНИЕ ВИСМЛЯ ГВИ МИМЕТ С count votes: "MOOOOOOMMMMMOOOOOOMOMMIMOMMIMOMMIO"

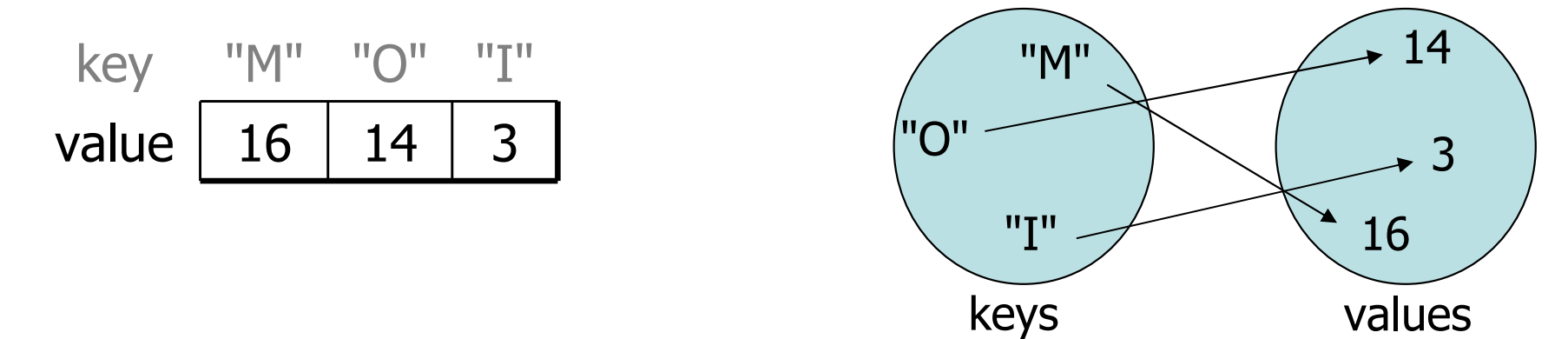

# **keySet** and **values**

- • keySet method returns a Set of all keys in the map
	- –can loop over the keys in a foreach loop
	- –can get each key's associated value by calling get on the map

```
Map<String, Integer> ages = new TreeMap<String, Integer>();ages.put("Marty", 19);
ages.put("Geneva", 2); // ages.keySet() returns Set<String>ages.put("Vicki", 57);
for (String name : ages.keySet()) { // Geneva -> 2// Marty -> 19
   int age = ages.get(name);
System.out.println(name + " -> " + age); // Vicki -> 57}
```
- •values method returns a collection of all values in the map
	- can loop over the values in a foreach loop
	- –no easy way to get from a value to its associated key(s)

### Languages and Grammars

### Languages and grammars

- (formal) **language**: A set of words or symbols.
- grammar: A description of a language that describes which sequences of symbols are allowed in that language.
	- –describes language *syntax* (rules) but not *semantics* (meaning)
	- can be used to generate strings from a language, or to determine<br>whether a given string helongs to a given language whether a given string belongs to a given language

# Backus-Naur (BNF)

• Backus-Naur Form (BNF): A syntax for describing language grammars in terms of transformation *rules*, of the form:

 $<$ symbol $>$   $\,:\,:=$   $<$ expression $>$   $\,|\,$   $<$ express $\,$ ion $>$   $\,$   $\,$ ...  $\,|\,$   $<$ expression $>$ 

- –**– terminal**: A fundamental symbol of the language.
- non-terminal: A high-level symbol describing language syntax, which can be transformed into other non-terminal or terminal symbol(s) based on the rules of the grammar.

developed by two Turing-award-winning computer scientists in 1960 to<br>describe their new ALGOL programming language describe their new ALGOL programming language

## An example BNF grammar

 $\langle s \rangle : := \langle n \rangle \langle v \rangle$  <n>::=Marty | Victoria | Stuart | Jessica<v>::=cried | slept | belched

• Some sentences that could be generated from this grammar:

Marty slept Jessica belchedStuart cried

### BNF grammar version 2

```
<s>::=<np> <v>

<np>::=<pn> | <dp> <n>
<pn>::=Marty | Victoria | Stuart | Jessica
<dp>::=a | the
<n>::=ball | hamster | carrot | computer<v>::=cried | slept | belched
```
• Some sentences that could be generated from this grammar:

the carrot cried Jessica belcheda computer slept

### BNF grammar version 3

```
<s>::=<np> <v>
<np>::=<pn> | <dp> <adj> <n>

<pn>::=Marty | Victoria | Stuart | Jessica<dp>::=a | the
<adj>::=silly | invisible | loud | romantic<n>::=ball | hamster | carrot | computer<v>::=cried | slept | belched
```
• Some sentences that could be generated from this grammar:

the invisible carrot criedJessica belched a computer slepta romantic ball belched

### Grammars and recursion

```
<s>::=<np> <v>
<np>::=<pn> | <dp> <adjp> <n>

<pn>::=Marty | Victoria | Stuart | Jessica<dp>::=a | the
<adjp>::=<adj> <adjp> | <adj>
<adj>::=silly | invisible | loud | romantic<n>::=ball | hamster | carrot | computer<v>::=cried | slept | belched
```
- Grammar rules can be defined *recursively*, so that the<br>• exnansion of a symbol can contain that same symbol expansion of a symbol can contain that same symbol.
	- –There must also be expressions that expand the symbol into<br>something non-recursive so that the recursion eventually end something non-recursive, so that the recursion eventually ends.

## Grammar, final version

```
<\!s\!>>\!::=<\!np\!>><\!vp\!><np>::=<dp> <adjp> <n>|<pn>
<dp>::=the|a
<adjp>::=<adj>|<adj> <adjp>
<adj>::=big|fat|green|wonderful|faulty|subliminal
<n>::=dog|cat|man|university|father|mother|child<pn>::=John|Jane|Sally|Spot|Fred|Elmo<vp>::=<tv> <np>|<iv>
<tv>::=hit|honored|kissed|helped
<iv>::=died|collapsed|laughed|wept
```
- Could this grammar generate the following sentences?<br>Fred honored the green wonderful child Fred honored the green wonderful childbig Jane wept the fat man fat
- Generate a random sentence using this grammar.

### Sentence generation

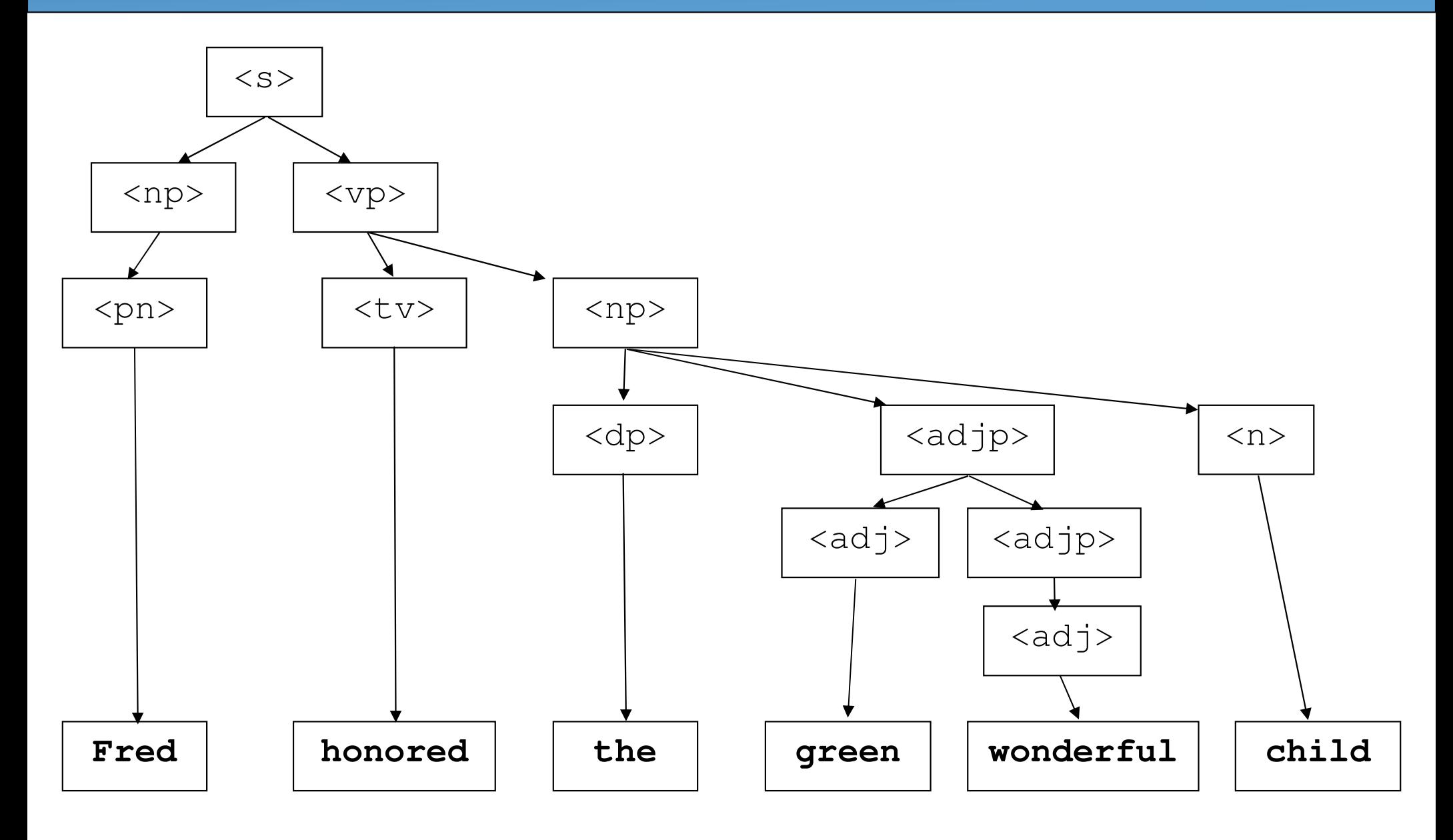